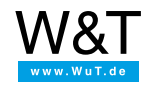

Scheda tecnica: **Server USB Gigabit**

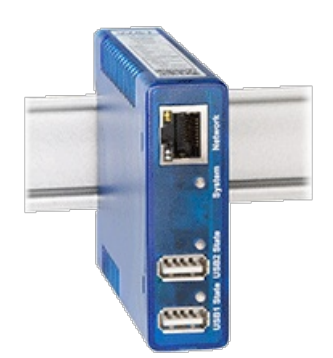

Cod. art.: 53662

Il server USB 53662 è stato sostituito dal modello successivo con funzionamento [compatibile](https://www.wut.de/e-53663-ww-dait-000.php) Server USB Gigabit 2.0, #53663.

# **Dispositivi USB semplicemente e rapidamente da qualche parte nella rete**

Il Server USB Gigabit integra nella rete un apparecchio USB adatto al settore industriale via ethernet TCP/IP. Gli apparecchi collegati al server USB Gigabit si comportano esattamente come se fossero collegati direttamente al vostro PC Windows.

# **Proprietà**

### Interfacce:

- **2x porte USB 2.0**
	- Possibilità di collegamento contemporaneo del PC A all'USB1 e del PC B all'USB2
	- Entrambe le porte con una portata max. di 500 mA
- **1x Ethernet 100/1000BaseT**
	- Autosensing/Auto-MDIX

### Management & connettività:

- **Configurazione remota**
	- Messa in funzione tramite WuTility (tre clic ed è fatto!), DHCP
	- Web based management
- **Completamente compatibile con USB 2.0**
	- Supporto di tutte le modalità USB ( **Control, Bulk, Interrupt, Isocrono**)

## **Implementazione del riindirizzamento USB come core driver Windows**

- XP/2003/Vista/2008/7/2008R2/8/2012/8.1/2012R2/10 incl. edizioni server, a 64bit e sistemi virtuali
- Comunicazione anche senza log-in utente
- Tool di configurazione grafica intuitivo
- Tool di riga di comando supplementare per batch/integrazione apparecchio comandata da script
- **Supporto TCP/IP completo incl. routing e DNS**

### **Capacità di trasferimento**

- Collegamento alla rete via ethernet gigabit
- Latenze ridotte grazie all'efficiente piattaforma hardware

## Alimentazione di tensione:

- **Alimentazione esterna**
	- Collegamento con morsetto a vite 12V-48V DC
- **Power-over-Ethernet (PoE)**

## Norme & co.:

- **Conforme alle norme sia in ufficio che in ambienti industriali:**
	- elevata resistenza ai disturbi secondo EN 61000-6-2
	- emissione di disturbi ridotta secondo EN 55032:2015 + A1 Cl. B, EN 61000-3-2 e EN 61000-3-3
- **Garanzia di 5 anni**
- Esprimete un desiderio:
- Le vostre proposte di [miglioramento](https://www.wut.de/e-wwwww-ws-orit-000.php?ArticleNr=53662) e le vostre integrazioni

### **Modalità operative**

### Riindirizzamento USB per Windows

Installate il riindirizzamento USB e integrate il vostro apparecchio USB mediante il reindirizzamento USB - fatto! Indipendentemente che lo utilizziate come sostituzione per porte USB hardware mancanti, soluzione per ambienti virtuali come VMware, HyperV ecc. o come semplice driver di linea, la vostra comunicazione USB sarà adatta alla rete senza una riga di programmazione.

#### C'è tutto

Il piccolo box contiene tutto il necessario per uno spostamento di apparecchi USB in una rete. Indipendentemente che vogliate usarla come prolunga attraverso la vostra rete o per utilizzare apparecchi come scanner, stampanti, dongle, tecnica di misurazione ecc. con altri utenti : i dispositivi USB collegati al server USB Gigabit si comportano esattamente come se fossero collegati direttamente al vostro PC Windows. Il supporto di tutte le modalità USB (Control, Interrupt, Bulk, Isochron) garantisce la comunicazione senza problemi sia con classici apparecchi USB sia con apparecchi isocroni della tecnica audio, video e di misurazione. Per questo possiamo rinunciare a liste complesse di apparecchi compatibili - tutto vuol dire veramente tutto.

#### Tutto in uno

Per quanto riguarda il software il riindirizzamento USB implementato come core driver integra le porte USB virtuali nel sistema plug & play Windows. Come per le installazioni locali, l'apparecchio USB può essere utilizzato anche senza login UTENTE Windows. Il server USB Gigabit supporta connessioni indirizzate tra reti e dispone di funzioni per garantire un riavvio automatico della comunicazione dopo eventuali guasti/interruzioni alla rete.

#### Tutte le applicazioni

## Ripartire gli apparecchi

Spostate il prezioso dongle al sicuro nella stanza del server e fate in modo che gli utenti vi accedano attraverso la rete.

#### Ambienti virtuali

Integrate periferiche USB reali (tecnica di misurazione, lettori di carte ecc.) in macchine virtuali mediante VMWare, HyperV, Virtual Box ecc.

#### Driver di linea

Azionate l'apparecchio USB a distanza pressoché illimitata dal computer

#### Separazione galvanica

Create una separazione galvanica tra PC e apparecchio USB ed evitate così anelli di terra e correnti di compensazione indesiderate

#### Garanzia di interoperabilità

Noi manteniamo la nostra promessa: "Siamo compatibili con tutti gli apparecchi." Nel caso in cui il vostro apparecchio USB particolare, con il suo driver particolare e la sua versione particolare non dovesse effettivamente funzionare, esamineremo attentamente perché il vostro apparecchio USB è così insolito. Di norma al più tardi in questo momento siamo in grado di modificare il comportamento del nostro server USB, in modo tale da funzionare anche con il vostro apparecchio. Qualora non fossimo in grado di farlo, riceverete una precisa analisi tecnica dell'errore. Che potrete usare all'occorrenza per risolvere il problema con l'aiuto del produttore del vostro apparecchio USB.

### Modi di funzionamento particolari

Per quanto riguarda il software il riindirizzamento USB implementato come core driver integra le porte USB virtuali nel sistema plug & play Windows. Come per le installazioni locali, l'apparecchio USB può essere utilizzato anche senza login UTENTE Windows. Il server USB Gigabit supporta connessioni indirizzate tra reti e dispone di funzioni per garantire un riavvio automatico della comunicazione dopo eventuali guasti/interruzioni alla rete.

### **Dati tecnici**

## Collegamenti e visualizzazioni

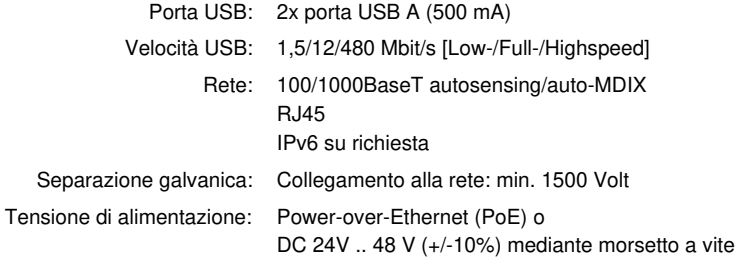

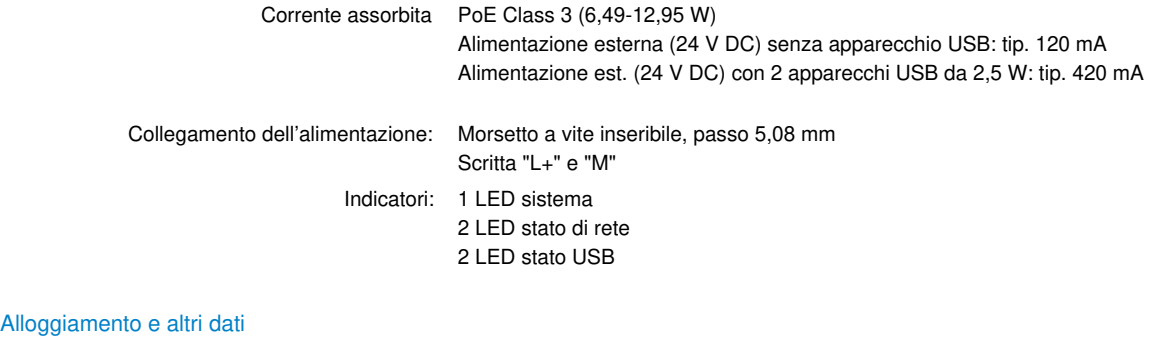

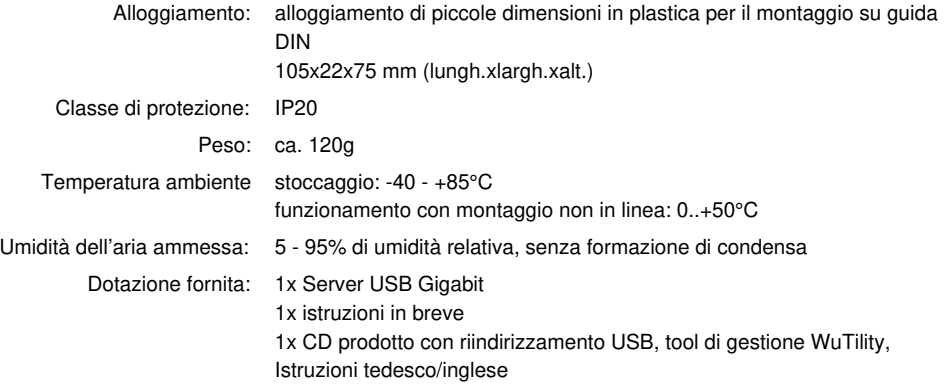

## **Accessori**

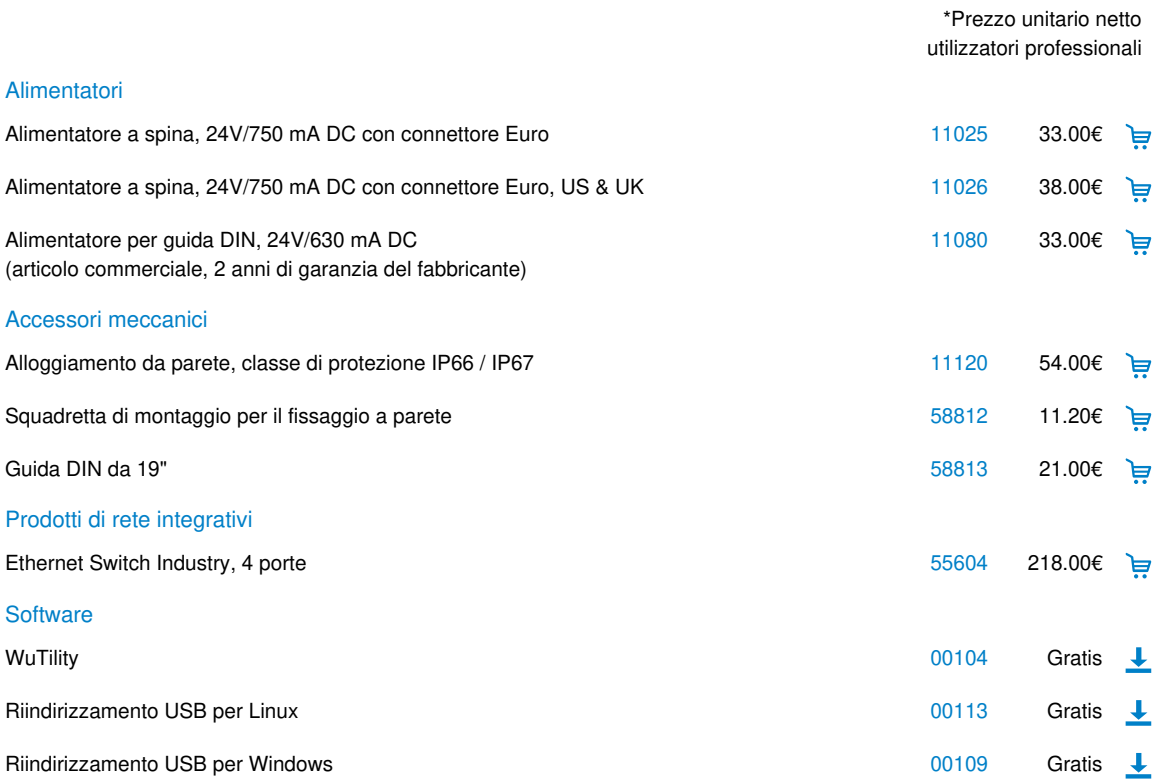

\* La nostra offerta si rivolge esclusivamente agli utenti commerciali. Con il termine partner commerciali definiamo i clienti privati attraverso i quali è possibile acquistare i nostri apparecchi.

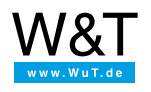

Saremo lieti di fornirvi una consulenza personalizzata!

Wiesemann & Theis GmbH Porschestr. 12 42279 Wuppertal Tel.: +49 [202/2680-110](tel:+492022680110) (Lun-Ven. 8-17) Fax: +49 202/2680-265 [info@wut.de](mailto:info@wut.de)

© Wiesemann & Theis GmbH, con riserva di errori e modifiche: poiché possono verificarsi errori, nessuna nostra informazione deve essere utilizzata senza essere stata verificata. Vi preghiamo di comunicarci tutti gli errori o gli equivoci che avete rilevato in modo tale che possiamo riconoscerli ed eliminarli quanto prima.

[Protezione](https://www.wut.de/e-wwwww-ds-rdit-000.php) dei dati